*Open Wells Formulas...* 1/8

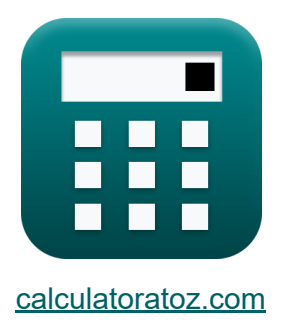

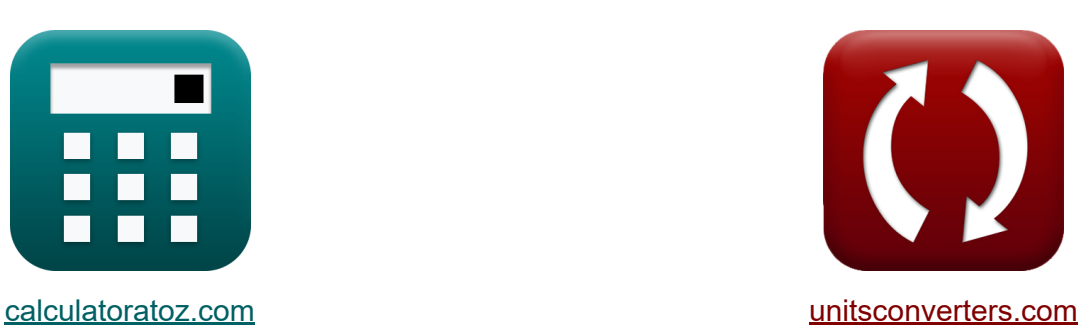

# **Otwórz Wells Formuły**

[Kalkulatory!](https://www.calculatoratoz.com/pl) Przykłady! [konwersje!](https://www.unitsconverters.com/pl)

Przykłady!

Zakładka **[calculatoratoz.com](https://www.calculatoratoz.com/pl)**, **[unitsconverters.com](https://www.unitsconverters.com/pl)**

Najszerszy zasięg kalkulatorów i rośnięcie - **30 000+ kalkulatorów!** Oblicz z inną jednostką dla każdej zmiennej - **W wbudowanej konwersji jednostek!**

Najszerszy zbiór miar i jednostek - **250+ pomiarów!**

Nie krępuj się UDOSTĘPNIJ ten dokument swoim znajomym!

*[Zostaw swoją opinię tutaj...](https://docs.google.com/forms/d/e/1FAIpQLSf4b4wDgl-KBPJGChMJCxFlqrHvFdmw4Z8WHDP7MoWEdk8QOw/viewform?usp=pp_url&entry.1491156970=Otw%C3%B3rz%20Wells%20Formu%C5%82y)*

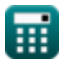

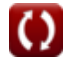

# **Lista 12 Otwórz Wells Formuły**

# **Otwórz Wells**

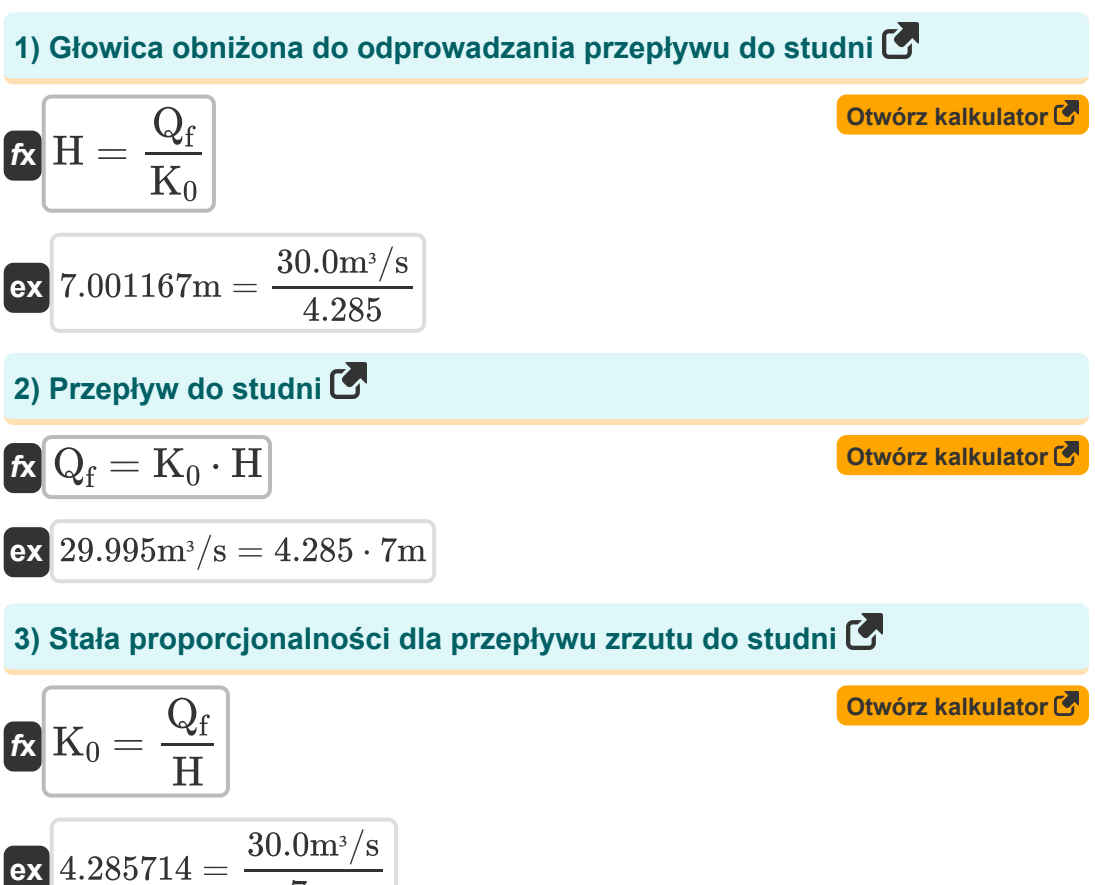

 $\frac{1}{7}$ m

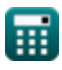

### **Test regeneracji**

## **4) Głowa depresyjna, gdy rozważa się wyładowanie z otwartej studni**

| $K = \frac{Q_Y}{K_s \cdot A}$                                                                                  | Obviously                                              |
|----------------------------------------------------------------------------------------------------|--------------------------------------------------------|
| $K = \frac{105 \text{m}^3/\text{s}}{0.75 \cdot 20 \text{m}^2}$                                                 | $50 \text{ obszar dobrze podanego przedziału czasu C}$ |
| $K = K_0 \cdot \frac{T_r}{\ln\left(\frac{H_1}{H_2}\right)}$                                                    | $0 \text{twórz kalkulator C}$                          |
| $K = 21.13622 \text{m}^2 = 4.285 \cdot \frac{2 \text{s}}{\ln\left(\frac{15.0 \text{m}}{10.0 \text{m}}\right)}$ |                                                        |
| $6) \text{ Powierzchnia studni o określonej wydajności na jednostkę}$                                          |                                                        |
| $K = \frac{K_0}{K_s}$                                                                                          | $0 \text{twórz kalkulator C}$                          |

$$
\boxed{\text{ex}}{5.713333 \text{m}^2} = \frac{4.285}{0.75}
$$

龠

#### **7) Proporcjonalność Stała na jednostkę Powierzchnia studni warstwy wodonośnej**

$$
K_0 = A \cdot \left( \left( \frac{1}{T_r} \right) \cdot \ln \left( \frac{H_1}{H_2} \right) \right)
$$
\n
$$
K_1 = 20m^2 \cdot \left( \left( \frac{1}{2s} \right) \cdot \ln \left( \frac{15.0m}{10.0m} \right) \right)
$$
\n
$$
K_2 = 4.054651 = 20m^2 \cdot \left( \left( \frac{1}{2s} \right) \cdot \ln \left( \frac{15.0m}{10.0m} \right) \right)
$$
\n
$$
K_3 = 20m^2 \cdot \left( \left( \frac{1}{2s} \right) \cdot \ln \left( \frac{15.0m}{10.0m} \right) \right)
$$
\n
$$
K_4 = A \cdot K_s
$$
\n
$$
K_5 = 20m^2 \cdot 0.75
$$
\n
$$
K_6 = A \cdot K_s
$$
\n
$$
K_7 = \left( \frac{A}{K_0} \right) \cdot \ln \left( \frac{H_1}{H_2} \right)
$$
\n
$$
K_7 = \left( \frac{A}{K_0} \right) \cdot \ln \left( \frac{H_1}{H_2} \right)
$$
\n
$$
K_7 = \left( \frac{20m^2}{4.285} \right) \cdot \ln \left( \frac{15.0m}{10.0m} \right)
$$
\n
$$
K_8 = \frac{Q_f}{A \cdot H}
$$
\n
$$
K_9 = \frac{Q_f}{A \cdot H}
$$
\n
$$
K_9 = \frac{Q_f}{A \cdot H}
$$
\n
$$
K_9 = \frac{Q_f}{20m^2 \cdot 7m}
$$
\nOutvorz kalkulator G

丽

$$
\pmb{\textcircled{\textcolor{blue}{\bigcirc}}}
$$

*Open Wells Formulas...* 5/8

**11) Uwzględnia się powierzchnię studni wyładowanej z otwartej studni** 

$$
\bm{\hat{\kappa}}\left[\text{A}=\frac{Q_Y}{K_s\cdot H}\right]
$$
\n
$$
\bm{\text{ex}}\left[20\text{m}^2=\frac{105\text{m}^3/\text{s}}{0.75\cdot 7\text{m}}\right]
$$

**12) Wyładowanie z otwartej studni pod głową depresji**

**[Otwórz kalkulator](https://www.calculatoratoz.com/pl/discharge-from-open-well-under-depression-head-calculator/Calc-16145)**  *f***x** Q<sup>Y</sup> = K<sup>s</sup> ⋅ A ⋅ H

$$
\overline{\textrm{ex}}\left|105\mathrm{m}^{\mathrm{s}}/\mathrm{s}=0.75\cdot 20\mathrm{m}^{\mathrm{_{2}}}\cdot 7\mathrm{m}\right|
$$

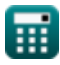

### **Używane zmienne**

- **A** Teren Studni *(Metr Kwadratowy)*
- **H** Głowa depresji *(Metr)*
- **H<sup>1</sup>** Wypłata na początku rekonwalescencji *(Metr)*
- **H<sup>2</sup>** Wypłata na raz *(Metr)*
- **K<sup>0</sup>** Stała proporcjonalności
- **K<sup>s</sup>** Specyficzna pojemność
- **Q<sup>f</sup>** Wyładowanie przepływu *(Metr sześcienny na sekundę)*
- **Q<sup>Y</sup>** Uzysk z otwartej studni *(Metr sześcienny na sekundę)*
- **T<sup>r</sup>** Przedział czasowy *(Drugi)*

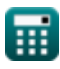

## **Stałe, funkcje, stosowane pomiary**

- Funkcjonować: **ln**, ln(Number) *Logarytm naturalny, znany również jako logarytm o podstawie e, jest funkcją odwrotną do naturalnej funkcji wykładniczej.*
- Pomiar: **Długość** in Metr (m) *Długość Konwersja jednostek*
- Pomiar: **Czas** in Drugi (s) *Czas Konwersja jednostek*
- Pomiar: **Obszar** in Metr Kwadratowy (m²) *Obszar Konwersja jednostek*
- Pomiar: **Objętościowe natężenie przepływu** in Metr sześcienny na sekundę (m<sup>3</sup>/s)

*Objętościowe natężenie przepływu Konwersja jednostek*

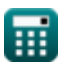

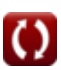

*Open Wells Formulas...* 8/8

### **Sprawdź inne listy formuł**

- **wodonośnej Formuły**
- **Analiza i właściwości warstwy Analiza odległości i spadku Formuły**
- **Współczynnik przepuszczalności Otwórz Wells Formuły Formuły**
- - **Stały przepływ do studni Formuły**

Nie krępuj się UDOSTĘPNIJ ten dokument swoim znajomym!

#### **PDF Dostępne w**

[English](https://www.calculatoratoz.com/PDF/Nodes/3014/Open-wells-Formulas_en.PDF) [Spanish](https://www.calculatoratoz.com/PDF/Nodes/3014/Open-wells-Formulas_es.PDF) [French](https://www.calculatoratoz.com/PDF/Nodes/3014/Open-wells-Formulas_fr.PDF) [German](https://www.calculatoratoz.com/PDF/Nodes/3014/Open-wells-Formulas_de.PDF) [Russian](https://www.calculatoratoz.com/PDF/Nodes/3014/Open-wells-Formulas_ru.PDF) [Italian](https://www.calculatoratoz.com/PDF/Nodes/3014/Open-wells-Formulas_it.PDF) [Portuguese](https://www.calculatoratoz.com/PDF/Nodes/3014/Open-wells-Formulas_pt.PDF) [Polish](https://www.calculatoratoz.com/PDF/Nodes/3014/Open-wells-Formulas_pl.PDF) [Dutch](https://www.calculatoratoz.com/PDF/Nodes/3014/Open-wells-Formulas_nl.PDF)

*7/1/2024 | 8:14:01 AM UTC [Zostaw swoją opinię tutaj...](https://docs.google.com/forms/d/e/1FAIpQLSf4b4wDgl-KBPJGChMJCxFlqrHvFdmw4Z8WHDP7MoWEdk8QOw/viewform?usp=pp_url&entry.1491156970=Otw%C3%B3rz%20Wells%20Formu%C5%82y)*